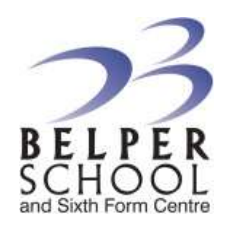

## **Computing and Business Faculty Assessment Plan**

Deep-level marking of student work – Autumn Term 1 – from September 2019

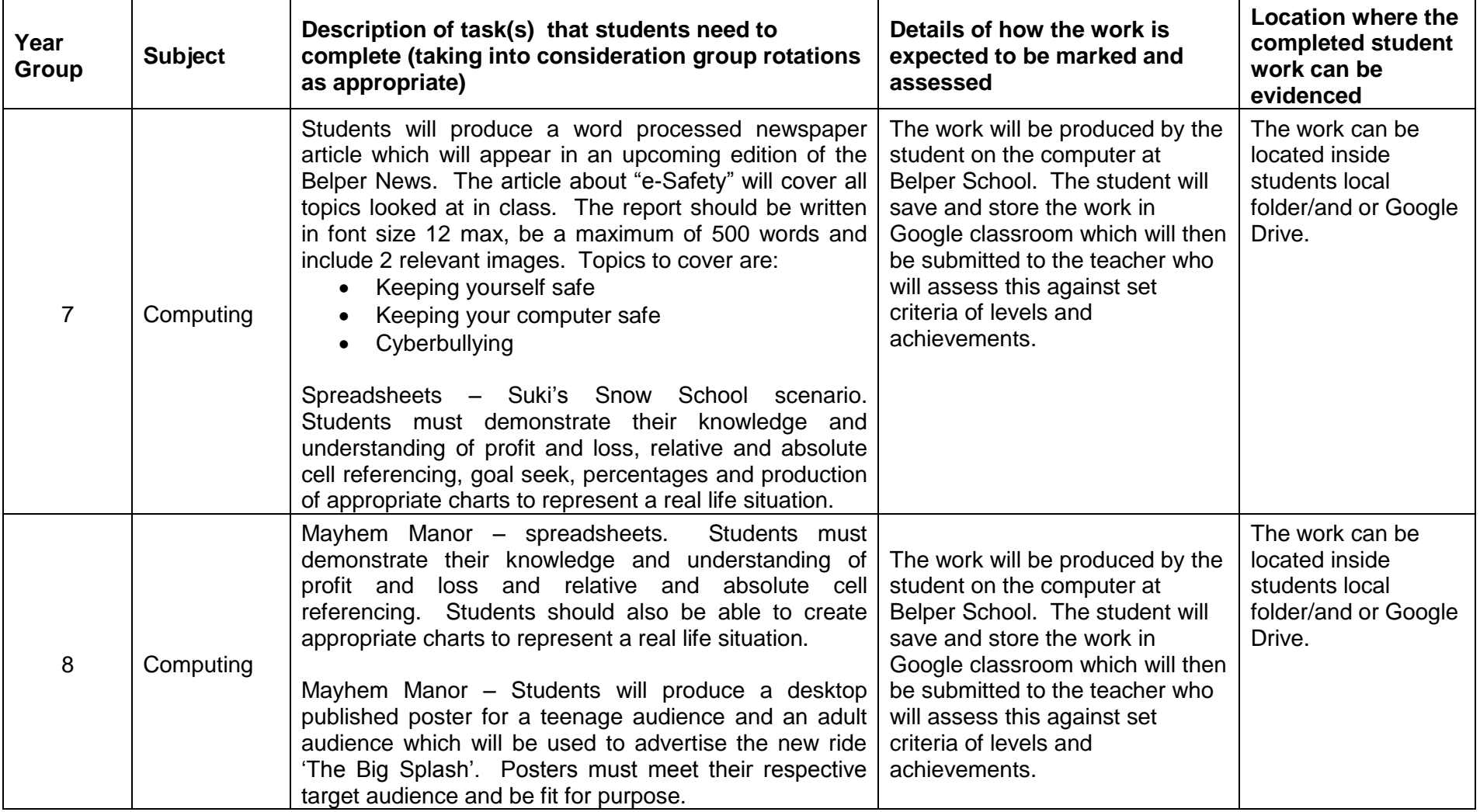

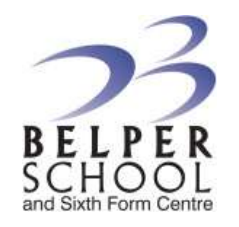

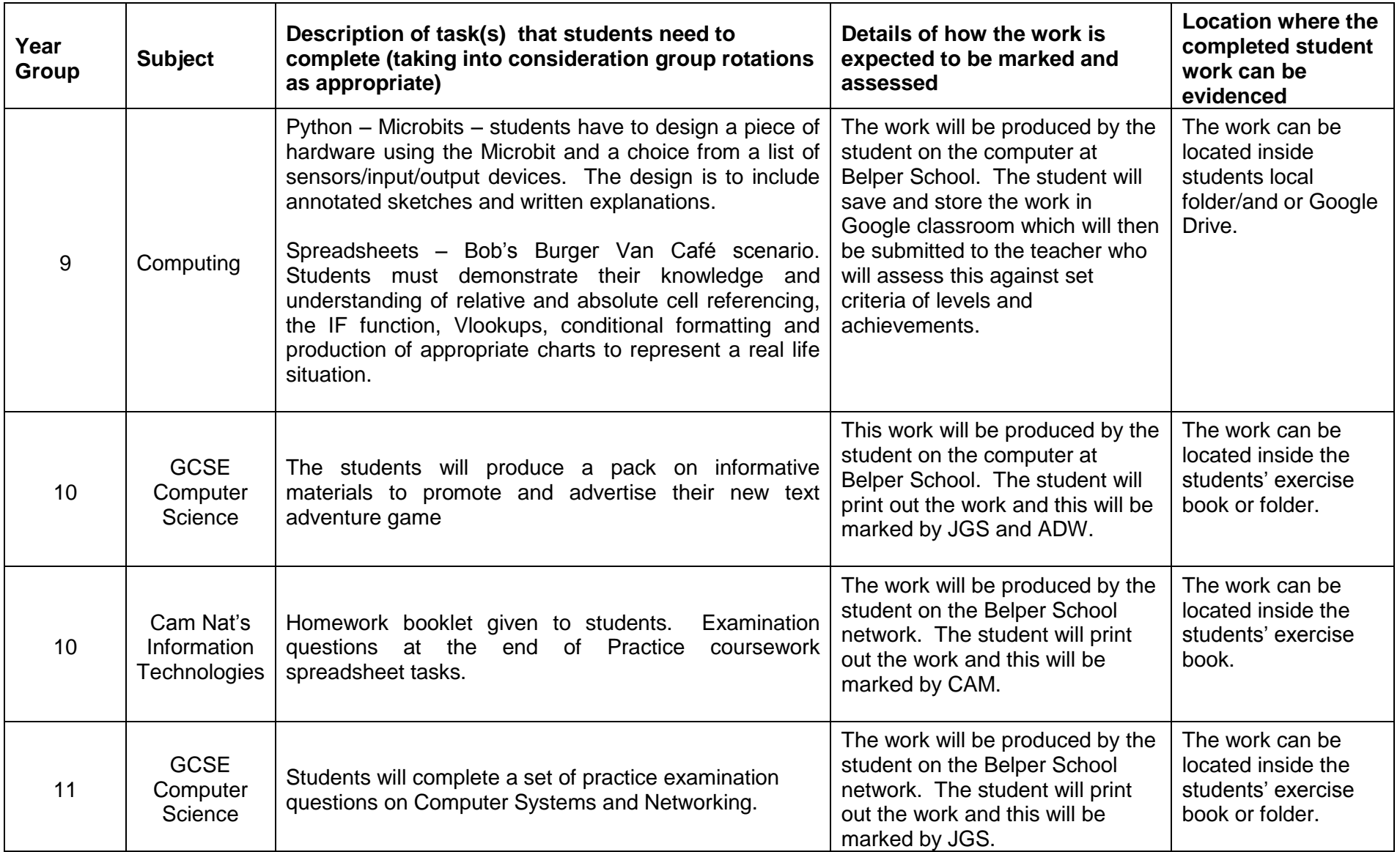

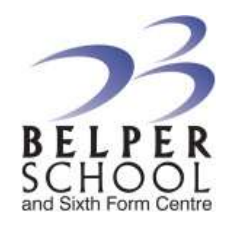

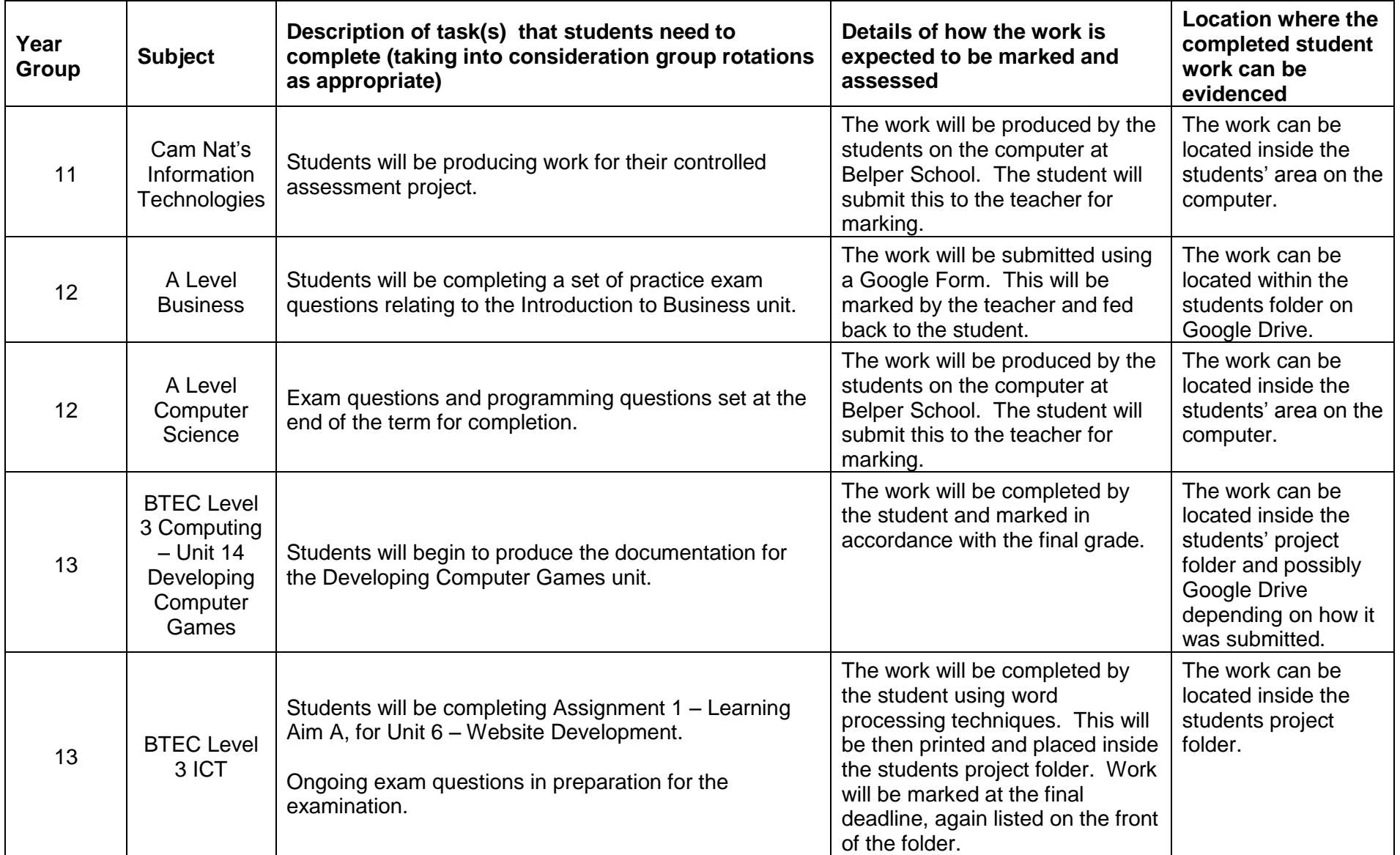

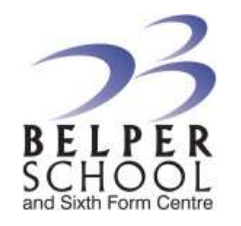

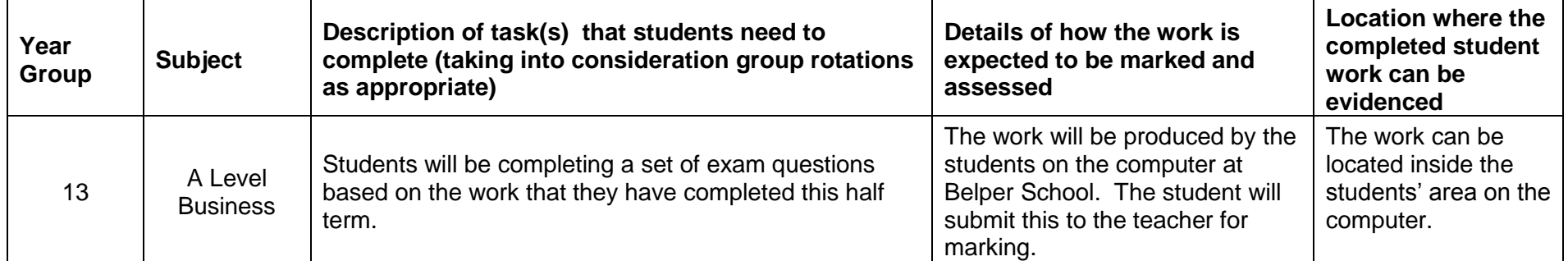